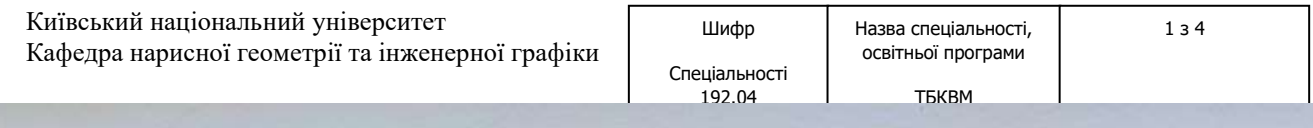

Київський національний університет Кафедра нарисної геометрії та інженерної графіки

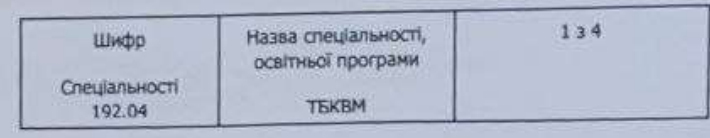

#### «Затверджую»

Завідувач кафедри Світлана БОТВІНОВСЬКА  $\frac{a}{b}$   $\frac{b}{2}$   $\frac{c}{b}$   $\frac{c}{c}$   $\frac{c}{c}$  2023 p. Розробник силабуса  $\mathcal{W}$  Жанетта ЛЕВІНА

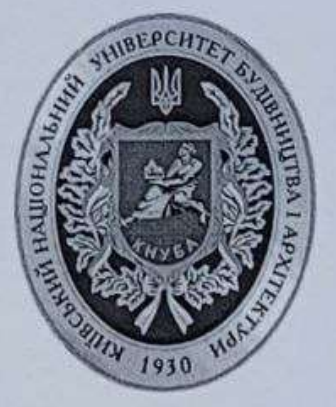

## СИЛАБУС

#### Інженерна і комп'ютерна графіка

(назва освітньої компоненти (дисципліни)

 $1)$ Шифр за освітньою програмою: ОК 1.13

 $2)$ Навчальний рік: 2023/2024

3) Освітній рівень: перший рівень вищої освіти (бакалавр)

4) Форма навчання: денна

5) Галузь знань: 19 «Архітектура і будівництво»

6) Спеціальність, назва освітньої програми: 192 «Будівництво та цивільна інженерія»

7) Спеціалізація 192.04 «Технологія будівельних конструкцій, виробів і матеріалів»

8) Статус освітньої компоненти: обов'язкова

9) Семестр: 1

Контактні дані викладача: доцент, к.т.н. Левіна Жанетта Григорівна  $11)$ e-mail: levina.zhh@knuba.edu.ua, korez40@ukr.net M.T. +38 0971493864

12) Мова викладання: українська

13) Пререквізити (дисципліни-попередники, які необхідно вивчити, щоб слухати цей курс): геометрія і креслення в межах загальної середньої освіти

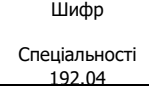

ТБКВМ **14). Мета курсу:** оволодіння методами формоутворення геометричних об´єктів та їх зображень. Набуття вмінь і навичок виконання та читання технічних креслень

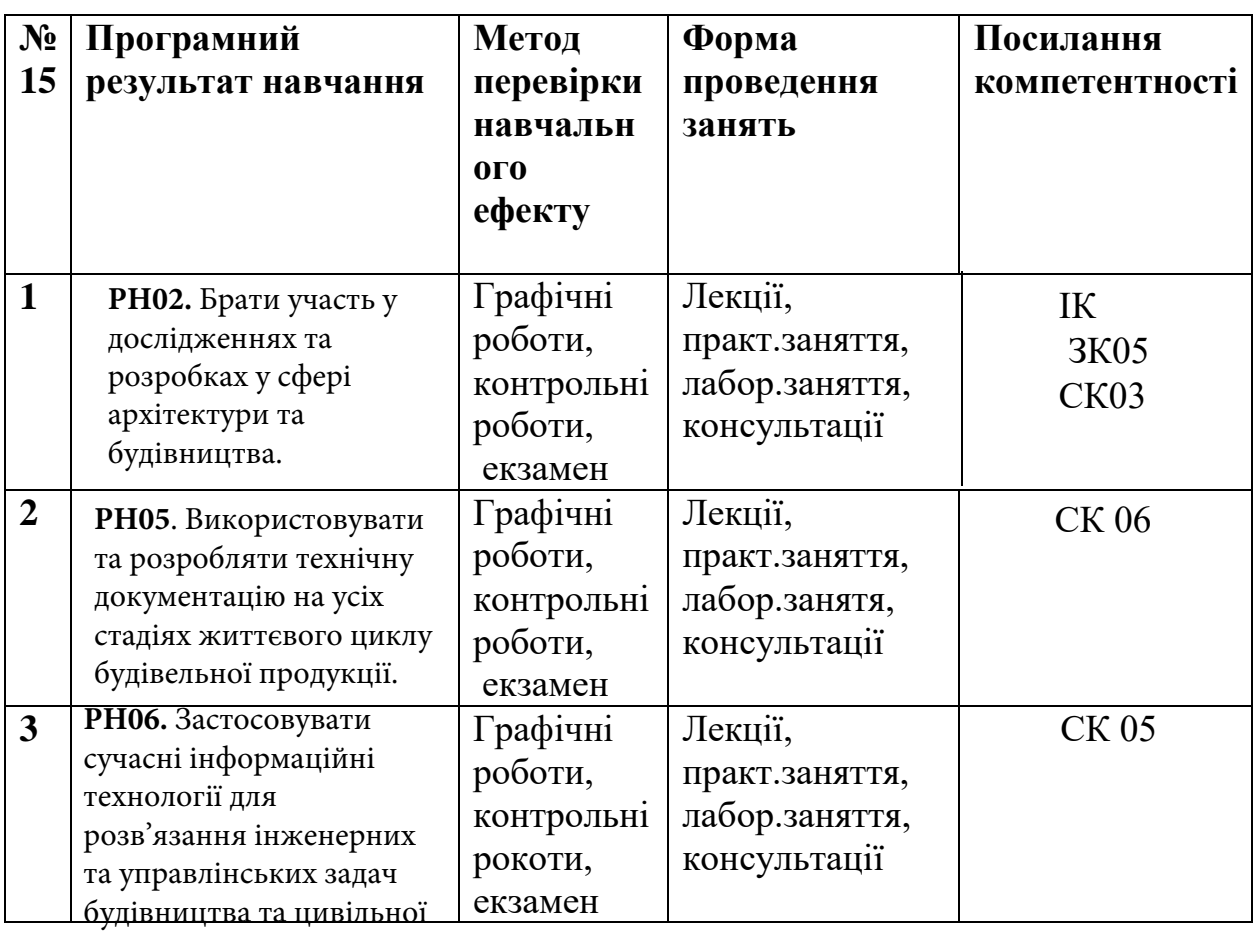

інженерії.

## **16). Структура курсу:**

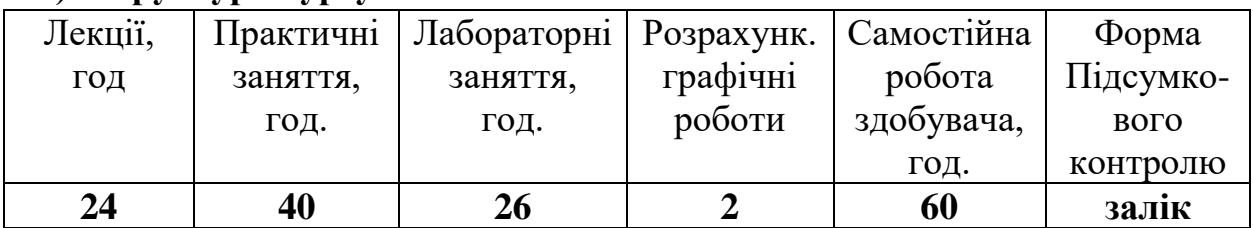

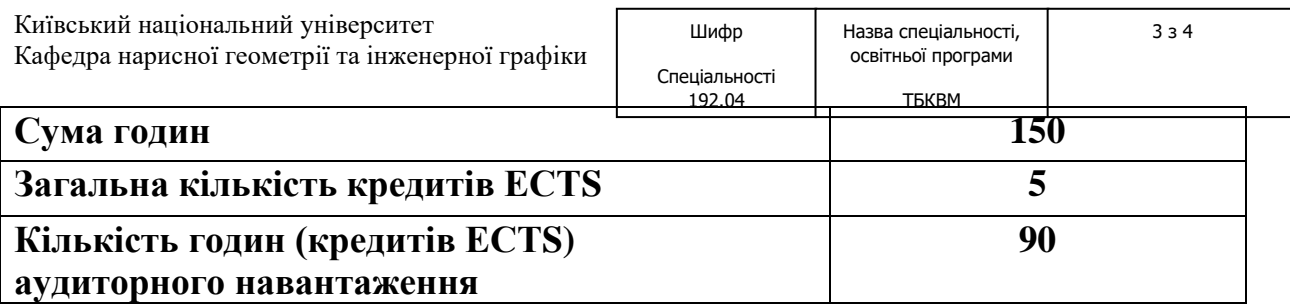

**17). Зміст курсу**

## **Змістовий модуль 1. Нарисна геометрія**

## *Лекції*

1. Предмет нарисної геометрії, його значення в діяльності інженера-будівельника. Комплексне креслення. Зображення точок простору. Зображення прямих і площин. Аксонометричні проєкці.

2. Проєкції прямих і площин

3. Позиційні і метричні властивості проєкціій пар гометричних фігур.

4. Перетворення зображень геометричних фігур

5. Позиційні задачі. Побудова ліній перетину елементарних поверхонь проєкціювальними площинами.

6. Взаємний перетин поверхонь.

7. Криві лінії. Складні поверхні.

# *Практичні заняття*

1. Побудова зображень багатогранника за даними координатами його вершин.

2. Визначення положень ребер і граней багатогранника відносно площин проєкцій.

3. Побудова ортогональних проєкцій і аксонометрії призми з вирізом (отвором).

4. Визначення натуральних величин відрізків прямої та багатокутників на прикладі призматичної поверхні з отвором. Побудова розгортки бічної поверхні призми.

5. Побудова ліній перетину поверхонь циліндра, піраміди, конуса, сфери з площинами.

6. Побудова проєкцій конуса з циліндричним отвором (вирізом).

7. Побудова проєкцій сфери з циліндричним отвором (вирізом).

8. Побудова ортогональних проєкцій лінійчатої поверхні з площиною паралелізму.

9. Побудова аксонометричного зображення лінійчатої поверхні з площиною паралелізму.

10. Контрольна робота за змістовим модулем 1 на тему « Побудова проєкцій лінії перетину поверхнь з проєкціювальною площиною».

## **Змістовий модуль 2. Інженерна графіка**

### *Лекції*

8. Формування інженерних креслень. Державні стандарти на зміст і оформлення креслень.

9. Будівельні креслення. Державні стандарти на виконання будівельних креслень.

10. Креслення будівельних споруд. Креслення будівельних конструкцій.

### *Практичні заняття*

11. Побудова виглядів деталі за даним її наочним зображенням.

12. Побудова третього вигляду та наочного зображення деталі за двома даними її виглядами.

- 13. Виконання простих розрізів на зображеннях деталі.
- 14. Виконання складних розрізів на зображеннях деталі.
- 15. Креслення залізобетонної конструкції.
- 16. Креслення залізобетонної конструкції.
- 17. Креслення плану споруди каркасного типу.
- 18. Креслення розрізу споруди каркасного типу
- 19. Креслення фасадів споруди каркасного типу

20. Залікова контрольна робота на тему: «Побудова простих розрізів».

### **Змістовий модуль 3. Комп'ютерна графіка.**

#### **Лекції**

*1.*Знайомство з інтерфейсом програми. Налаштування робочого вікна у програмі AutoCAD.

*2.* Способи забезпечення точності побудов. Створення шаблону робочого кресленика.

### **Практичні заняття**

*1.* Команди створення редагування графічних об´єктів.

*2.* Команди креслення.

*3.* Створення і редагування двовимірних примітивів за даними розмірами.

*4.*Створення масивів, блоків.

*5.* Штрихування.

*6.*Створення формату А4 (розмірний стиль, текстовий, типи ліній, основний напис).

*7.*Креслення деталі типу «пластина».

*8.* Основи тривимірного моделювання. Створення тривимірних примітивів за даними розмірами.

*9.*Створення робочого формату для завдання «Будівельне креслення».

*10.*План споруди.

*11.* Вертикальні розрізи споруди

*12.* Фасад споруди.

*13.* Редагування тривимірної моделі заданих розмірів.

*14,15.* Самостійна робота. Створення тривимірної моделі споруди каркасного типу.

# *Розрахунково-графічні роботи*

# **РГР-1. Нарисна геометрія.**

- **№1.** Дослідження багатогранника. Визначення позиційних і метричних характеристик елементів фігур (формат А3).
- **№2.** Побудова проєкцій та аксонометрії призми з отвором (вирізом). Побудова розгортки бічної поверхні призми (формат А3).
- **№3.** Побудова проєкцій та аксонометрії циліндра з отвором (вирізом) (формат А3
- **№4.** Побудова проєкцій конуса (сфери) з циліндричним отвором (Формат А3).

# **РГР 2**. **Інженерна графіка.**

- **№5.** Побудова виглядів деталі за її просторовим зображенням (ФорматА3).
- **№8.** Побудова простих розрізів на зображеннях деталі (формат А3).

**№9.** Конструкція залізобетонна – ескізно.

**№10**. План і розріз споруди – ескізно.

# **18). Основна література**

- 1. Нарисна геометрія /Михайленко В.Є., Євстифєєв М.Ф., Ковальов С.М., Кащенко О.В./ Підручник.: Вища школа, 2014
- 2. Нарисна геометрія. Навчальний посібник у двох частинах. Ковальов С.М., Ботвіновська С.І. та ін. К.: КНУБА, 2019.
- 3. Нарисна геометрія. Навчальний посібник. Ботвіновська С.І., Ніколаєнко Т.П. та ін. . К.: КНУБА. 2009.
- 4. Інженерна графіка. Метричні та позиційні задачі./ Анпілогова В.О., Левіна Ж.Г. Навчальний посібник К.: КНУБА 2010.
- 5. Будівельне креслення Анпілогова В.О. Навчальний посібник. К.: КНУБА 2004.

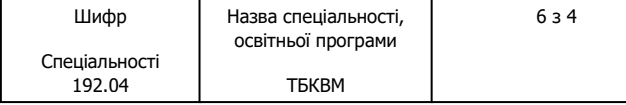

### **Додаткові джерела:**

**1.** Інженерна графіка. Проекційне креслення. Методичні вказівки./ / Ботвіновська С.І., Гермаш К.М. та ін. К.: КНУБА, 2002

2.Інженерна графіка . Прості та складні розрізи. Методичні вказівки./ Ботвіновська С.І..Гермаш К.М. та ін. К.: КНУБА.2002.

### **20). Система оцінювання навчальних досягнень (розподіл балів)**

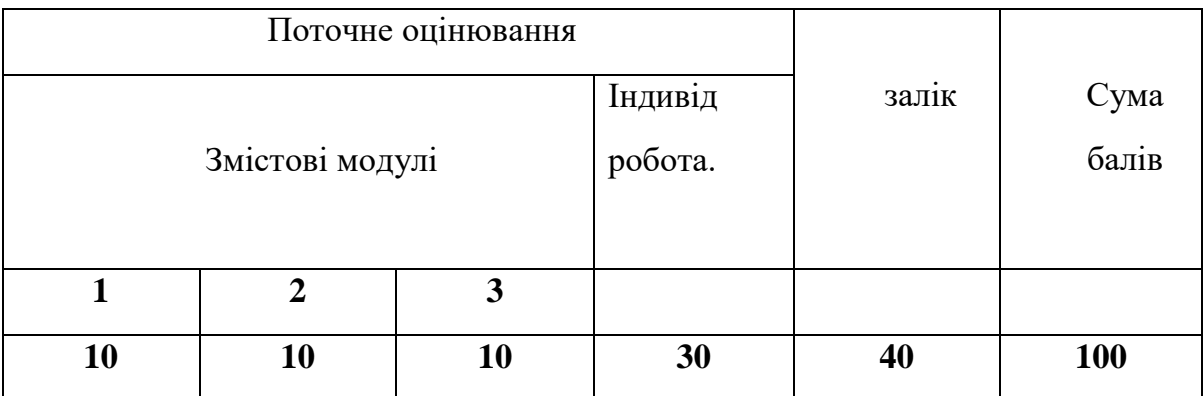

#### **Умови допуску до підсумкового контроля**

Здобувачу, який має підсумкову оцінку за дисципліну від 35 до 59 балів, призначається додаткова залікова сесія. В цьому разі він повинен виконати додаткові завдання, визначені викладачем.

Здобувач, який не виконав вимог робочої програми по змістових модулях, не допускається до складання підсумкового контролю. В цьому разі він повинен виконати визначене викладачем додаткове завдання по змісту відповідних змістових модулів в період між основною та додатковою сесіями.

Здобувач має право на опротестування результатів контроля (апеляцію). Правила подання та розгляду апеляції визначені внутрішніми документами КНУБА, які розміщені на сайті КНУБА та зміст яких доводиться Здобувачам до початку вивчення дисциплііни.

Інформаційний ресурс: http://library.knuba.edu.ua/